# RTEMS POSIX API User's Guide

Edition 4.0.0, for RTEMS 4.0.0

October 1998

On-Line Applications Research Corporation

On-Line Applications Research Corporation TEXinfo 1.1.1.1

COPYRIGHT © 1988 - 1998. On-Line Applications Research Corporation (OAR).

The authors have used their best efforts in preparing this material. These efforts include the development, research, and testing of the theories and programs to determine their effectiveness. No warranty of any kind, expressed or implied, with regard to the software or the material contained in this document is provided. No liability arising out of the application or use of any product described in this document is assumed. The authors reserve the right to revise this material and to make changes from time to time in the content hereof without obligation to notify anyone of such revision or changes.

Any inquiries concerning RTEMS, its related support components, or its documentation should be directed to either:

On-Line Applications Research Corporation 4910-L Corporate Drive Huntsville, AL 35805 VOICE: (256) 722-9985 FAX: (256) 722-0985 EMAIL: rtems@OARcorp.com

## Preface

This is the user's guide for the POSIX API support for RTEMS.

We intend for this manual to only be a listing of the API. Please refer to the ISO/IEC 9945-1 Information Technology - Portable Operating System Interface (POSIX) - Part 1: System Application Program Interface (API) [C Language] for the specific functionality and behavior of the services.

In addition, much of the POSIX API standard is actually implemented in the newlib ANSI C Library. Please refer to documentation on newlib for more information on what it supplies.

## 1 Thread Manager

The thread manager ...

The directives provided by the thread manager are:

- pthread\_attr\_init -
- pthread\_attr\_destroy -
- pthread\_attr\_setdetachstate -
- pthread\_attr\_getdetachstate -
- pthread\_attr\_setstacksize -
- pthread\_attr\_getstacksize -
- pthread\_attr\_setstackaddr -
- pthread\_attr\_getstackaddr -
- pthread\_attr\_setscope -
- pthread\_attr\_getscope -
- pthread\_attr\_setinheritsched -
- pthread\_attr\_getinheritsched -
- pthread\_attr\_setschedpolicy -
- pthread\_attr\_getschedpolicy -
- pthread\_attr\_setschedparam -
- pthread\_attr\_getschedparam -
- pthread\_create -
- pthread\_exit -
- pthread\_detach -
- pthread\_join -
- pthread\_self -
- pthread\_equal -
- pthread\_once -
- pthread\_setschedparam -
- pthread\_getschedparam -

#### 1.2 Background

Thread attributes are utilized only at thread creation time.

- stack address is the address of the optionally user specified stack area for this thread. If this value is NULL, then RTEMS allocates the memory for the thread stack from the RTEMS Workspace Area. Otherwise, this is the user specied address for the memory to be used for the thread's stack. Each thread must have a distinct stack area. Each processor family has different alignment rules which should be followed.
- stack size is the minimum desired size for this thread's stack area. If the size of this area as specied by the stack size attribute is smaller than the minimum for this processor family and the stack is not user specied, then RTEMS will automatically allocate a stack of the minimum size for this processor family.
- contention scope specifies the scheduling contention scope. RTEMS only supports the PTHREAD SCOPE PROCESS scheduling contention scope.

scheduling inheritance

specifies whether a user specified or the scheduling policy and parameters of the currently executing thread are to be used. When this is PTHREAD INHERIT SCHED, then the scheduling policy and parameters of the currently executing thread are inherited by the newly created thread.

#### scheduling policy and parameters

specify the manner in which the thread will contend for the processor. The scheduling parameters are interpreted based on the specied policy. All policies utilize the thread priority parameter.

#### 1.3 Operations

#### 1.4 Directives

This section details the thread manager's directives. A subsection is dedicated to each of this manager's directives and describes the calling sequence, related constants, usage, and status codes.

## 1.4.1 pthread attr init

## CALLING SEQUENCE:

#include <pthread.h>

```
int pthread_attr_init(
pthread_attr_t *attr
);
```
#### STATUS CODES:

EINVAL The attribute pointer argument is invalid.

#### DESCRIPTION:

## 1.4.2 pthread attr destroy

## CALLING SEQUENCE:

#include <pthread.h>

```
int pthread_attr_destroy(
 pthread_attr_t *attr
);
```
#### STATUS CODES:

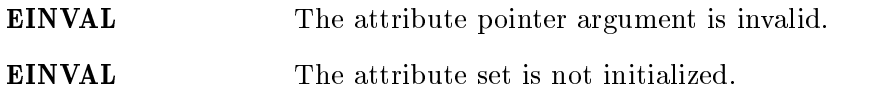

#### DESCRIPTION:

## 1.4.3 pthread attr setdetachstate

## CALLING SEQUENCE:

#include <pthread.h>

```
int pthread_attr_setdetachstate(
 pthread_attr_t *attr,
 int detachstate
);
```
#### STATUS CODES:

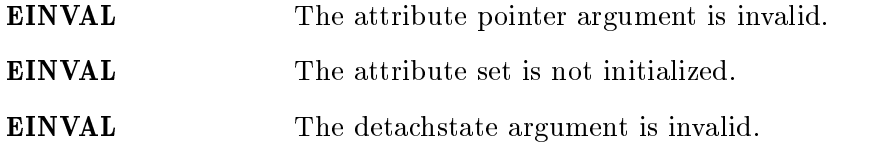

## DESCRIPTION:

## 1.4.4 pthread attr getdetachstate

## CALLING SEQUENCE:

#include <pthread.h>

```
int pthread_attr_getdetachstate(
 const pthread_attr_t *attr,
 int *detachstate
);
```
#### STATUS CODES:

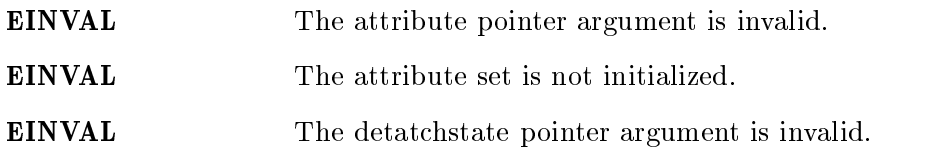

#### DESCRIPTION:

#### 1.4.5 pthread attr setstacksize

#### CALLING SEQUENCE:

#include <pthread.h>

```
int pthread_attr_setstacksize(
 pthread_attr_t *attr,
 size_t stacksize
);
```
#### STATUS CODES:

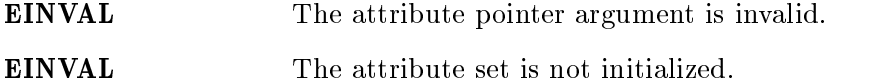

#### DESCRIPTION:

#### NOTES:

If the specied stacksize is below the minimum required for this CPU, then the stacksize will be set to the minimum for this CPU.

## 1.4.6 pthread attr getstacksize

## CALLING SEQUENCE:

#include <pthread.h>

```
int pthread_attr_getstacksize(
 const pthread_attr_t *attr,
 size_t *stacksize
);
```
## STATUS CODES:

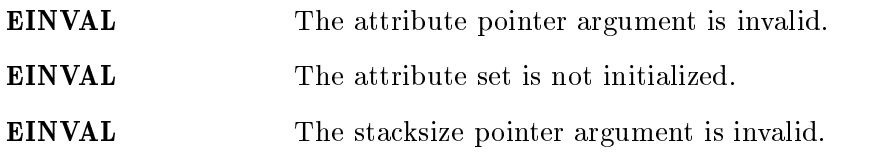

#### DESCRIPTION:

## 1.4.7 pthread attr setstackaddr

## CALLING SEQUENCE:

#include <pthread.h>

```
int pthread_attr_setstackaddr(
 pthread_attr_t *attr,
 void *stackaddr
);
```
#### STATUS CODES:

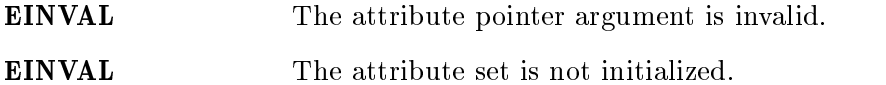

#### DESCRIPTION:

## 1.4.8 pthread attr getstackaddr

## CALLING SEQUENCE:

#include <pthread.h>

```
int pthread_attr_getstackaddr(
 const pthread_attr_t *attr,
 void **stackaddr
);
```
#### STATUS CODES:

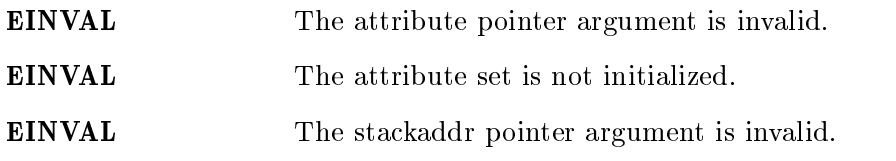

#### DESCRIPTION:

## 1.4.9 pthread attr setscope

## CALLING SEQUENCE:

#include <pthread.h>

```
int pthread_attr_setscope(
 pthread_attr_t *attr,
 int contentionscope
);
```
#### STATUS CODES:

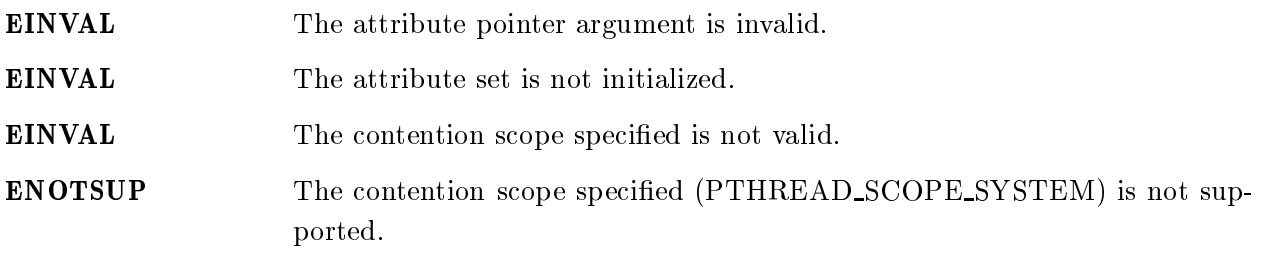

DESCRIPTION:

## 1.4.10 pthread\_attr\_getscope

## CALLING SEQUENCE:

#include <pthread.h>

```
int pthread_attr_getscope(
 const pthread_attr_t *attr,
 int *contentions cope
);
```
#### STATUS CODES:

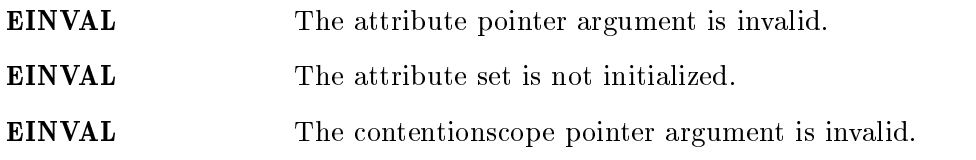

#### DESCRIPTION:

## 1.4.11 pthread attr setinheritsched

## CALLING SEQUENCE:

#include <pthread.h>

```
int pthread_attr_setinheritsched(
 pthread_attr_t *attr,
 int inheritsched
);
```
#### STATUS CODES:

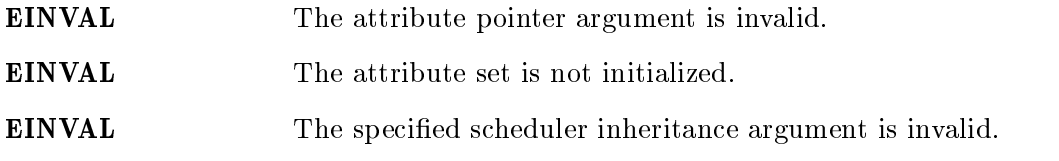

#### DESCRIPTION:

## 1.4.12 pthread attr getinheritsched

## CALLING SEQUENCE:

#include <pthread.h>

```
int pthread_attr_getinheritsched(
 const pthread_attr_t *attr,
 int *inheritsched
);
```
#### STATUS CODES:

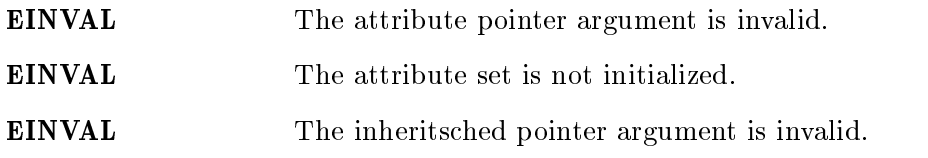

#### DESCRIPTION:

## 1.4.13 pthread attr setschedpolicy

## CALLING SEQUENCE:

#include <pthread.h>

```
int pthread_attr_setschedpolicy(
 pthread_attr_t *attr,
 int policy
);
```
#### STATUS CODES:

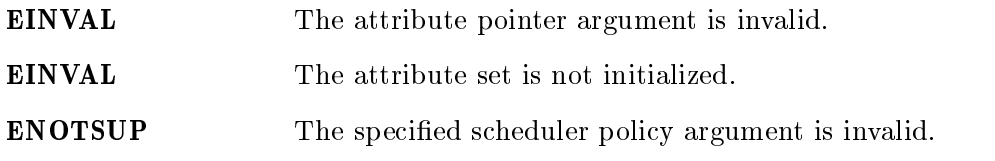

#### DESCRIPTION:

## 1.4.14 pthread attr getschedpolicy

## CALLING SEQUENCE:

#include <pthread.h>

```
int pthread_attr_getschedpolicy(
 const pthread_attr_t *attr,
 int *policy
);
```
#### STATUS CODES:

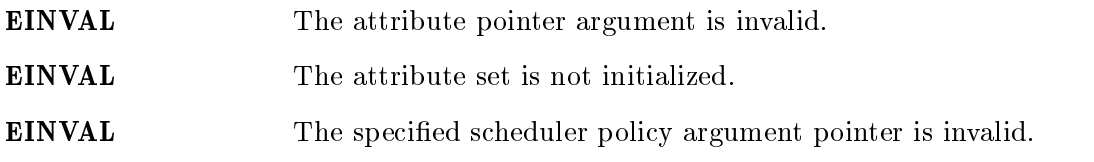

#### DESCRIPTION:

## 1.4.15 pthread attr setschedparam

## CALLING SEQUENCE:

#include <pthread.h>

```
int pthread_attr_setschedparam(
 pthread_attr_t *attr,
 const struct sched_param param
);
```
#### STATUS CODES:

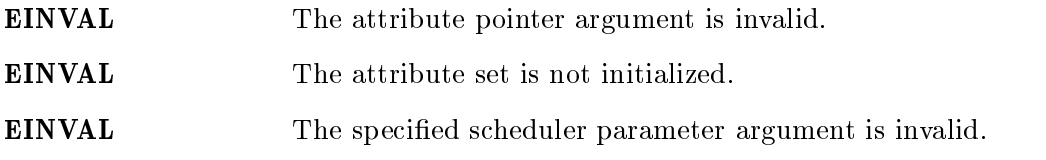

#### DESCRIPTION:

## 1.4.16 pthread attr getschedparam

## CALLING SEQUENCE:

#include <pthread.h>

```
int pthread_attr_getschedparam(
 const pthread_attr_t *attr,
 struct sched_param *param
);
```
#### STATUS CODES:

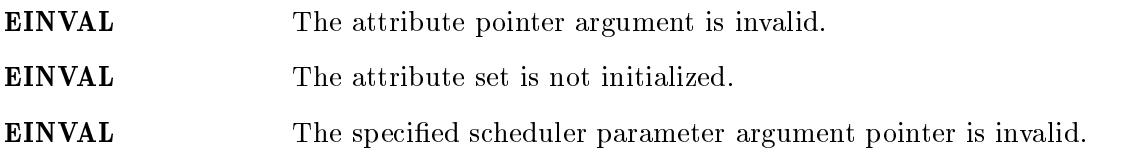

#### DESCRIPTION:

## 1.4.17 pthread create

## CALLING SEQUENCE:

#include <pthread.h>

```
int pthread_create(
 pthread_t *thread,
 const pthread_attr_t *attr,
 void (*start\_routine) (void * ),void *arg
);
```
#### STATUS CODES:

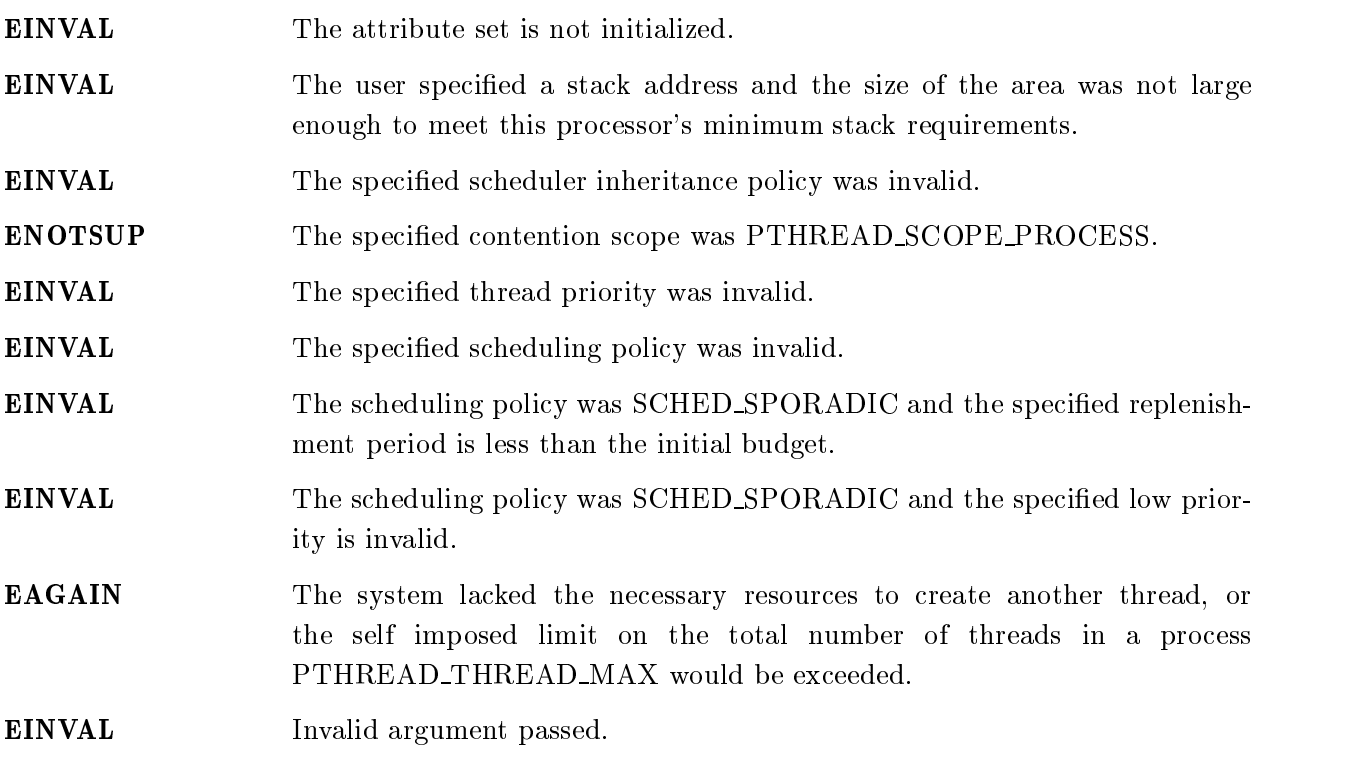

#### DESCRIPTION:

1.4.18 pthread exit

## CALLING SEQUENCE:

#include <pthread.h>

void pthread\_exit( void \*status  $)$ ;

STATUS CODES:

NONE

DESCRIPTION:

#### 1.4.19 pthread detach

#### CALLING SEQUENCE:

#include <pthread.h>

int pthread\_detach( pthread\_t thread );

#### STATUS CODES:

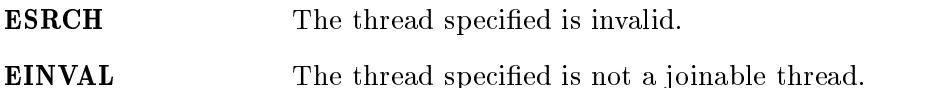

#### DESCRIPTION:

#### NOTES:

If any threads have previously joined with the specied thread, then they will remain joined with that thread. Any subsequent calls to pthread join on the specied thread will fail.

#### 1.4.20 pthread join

#### CALLING SEQUENCE:

```
#include <pthread.h>
```

```
int pthread_join(
 pthread_t thread,
 void **value_ptr
);
```
#### STATUS CODES:

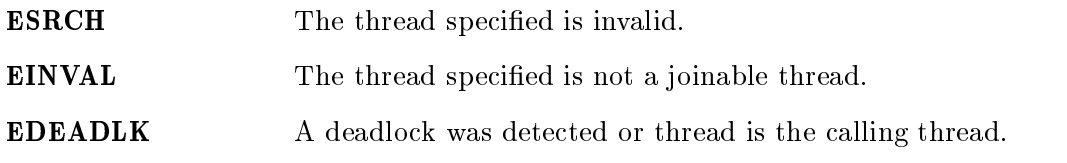

#### DESCRIPTION:

#### NOTES:

If any threads have previously joined with the specied thread, then they will remain joined with that thread. Any subsequent calls to pthread join on the specied thread will fail.

If value ptr is NULL, then no value is returned.

## 1.4.21 pthread self

## CALLING SEQUENCE:

#include <pthread.h>

pthread\_t pthread\_self( void );

#### STATUS CODES:

This routine returns the id of the calling thread.

## DESCRIPTION:

#### 1.4.22 pthread equal

#### CALLING SEQUENCE:

#include <pthread.h>

int pthread\_equal( pthread\_t t1, pthread\_t t2 );

#### STATUS CODES:

zero The thread ids are not equal. non-zero The thread ids are equal.

#### DESCRIPTION:

#### NOTES:

The behavior is undefined if the thread IDs are not valid.

## 1.4.23 pthread\_once

## CALLING SEQUENCE:

```
#include <pthread.h>
pthread_once_t once_control = PTHREAD_ONCE_INIT;
int pthread_once(
    pthread_once_control, and the control of the control, and the control, and the control, and the control, and t
    void (* initialis 1999), void (* initialis 1999), void (* initialis 1999), void (* initialis 1999), void (* in
);
```
#### STATUS CODES:

#### NONE

#### DESCRIPTION:

## 1.4.24 pthread setschedparam

## CALLING SEQUENCE:

#include <pthread.h>

```
int pthread_setschedparam(
 pthread_t thread,
 int policy,
 struct sched_param *param
);
```
#### STATUS CODES:

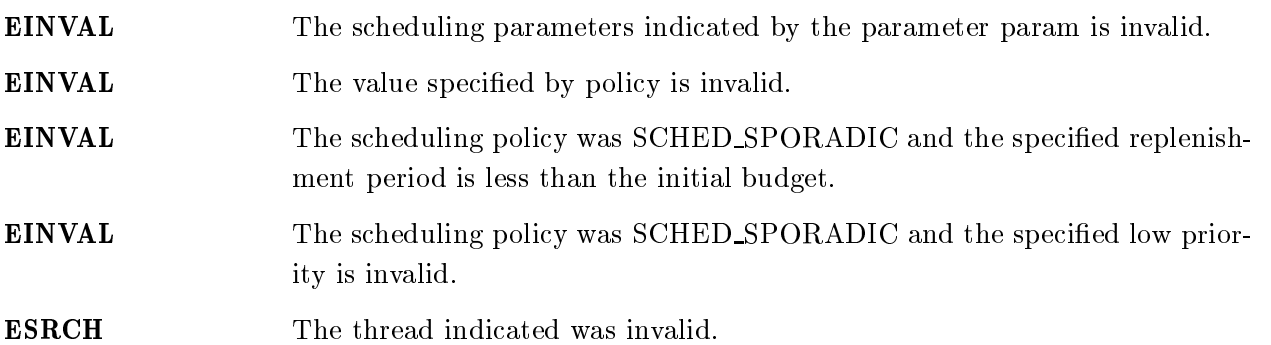

#### DESCRIPTION:

## 1.4.25 pthread getschedparam

## CALLING SEQUENCE:

#include <pthread.h>

```
int pthread_getschedparam(
       pthread, thread, thread, thread, thread, thread, thread, thread, thread, thread, thread, thread, thread, thread,
       intervals to the contract of the contract of the contract of the contract of the contract of the contract of the contract of the contract of the contract of the contract of the contract of the contract of the contract of 
     struct sched_param *param
);
```
#### STATUS CODES:

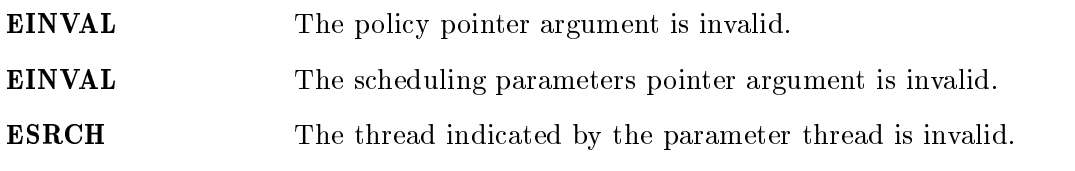

#### DESCRIPTION:

## $\omega$  Dighal Manager

#### 2.1 Introduction

The signal manager ...

The directives provided by the signal manager are:

- sigaddset -
- sigdelset -
- sigfillset -
- sigismember -
- sigemptyset -
- sigaction -
- pthread\_kill -
- sigprocmask -
- pthread\_sigmask -
- $\bullet$  kill -
- sigpending -
- sigsuspend -
- pause -
- sigwait -
- sigwaitinfo -
- sigtimedwait -
- sigqueue -
- alarm -

#### 2.2 Background

#### 2.2.1 Signal Delivery

Signals directed at a thread are delivered to the specied thread.

Signals directed at a process are delivered to a thread which is selected based on the following algorithm:

- 1. If the action for this signal is currently SIG IGN, then the signal is simply ignored.
- 2. If the currently executing thread has the signal unblocked, then the signal is delivered to it.
- 3. If any threads are currently blocked waiting for this signal (sigwait()), then the signal is delivered to the highest priority thread waiting for this signal.
- 4. If any other threads are willing to accept delivery of the signal, then the signal is delivered to the highest priority thread of this set. In the event, multiple threads of the same priority are willing to accept this signal, then priority is given first to ready threads, then to threads blocked on calls which may be interrupted, and finally to threads blocked on non-interruptible calls.
- 5. In the event the signal still can not be delivered, then it is left pending. The first thread to unblock the signal (sigprocmask() or pthread sigprocmask()) or to wait for this signal (sigwait()) will be the recipient of the signal.

#### 2.3 Operations

#### 2.4 Directives

This section details the signal manager's directives. A subsection is dedicated to each of this manager's directives and describes the calling sequence, related constants, usage, and status codes.

## 2.4.1 sigaddset

## CALLING SEQUENCE:

#include <signal.h>

int sigaddset( signation is the set of the set of the set of the set of the set of the set of the set of the set of the set of the set of the set of the set of the set of the set of the set of the set of the set of the set of the set of interesting and the signor of the signor of the signor of the signor of the signor of the signor of the signor );

#### STATUS CODES:

EINVAL Invalid argument passed.

#### DESCRIPTION:

2.4.2 sigdelset

## CALLING SEQUENCE:

#include <signal.h>

int sigdelset( signation is the set of the set of the set of the set of the set of the set of the set of the set of the set of the set of the set of the set of the set of the set of the set of the set of the set of the set of the set of interesting and the signor of the signor of the signor of the signor of the signor of the signor of the signor );

## STATUS CODES:

EINVAL Invalid argument passed.

#### DESCRIPTION:
# 2.4.3 sigfillset

# CALLING SEQUENCE:

#include <signal.h>

```
\sim sigfiller sigfills that \simsigset the contract of the contract of the contract of the contract of the contract of the contract of the contract of the contract of the contract of the contract of the contract of the contract of the contract of the con
);
```
### STATUS CODES:

EINVAL Invalid argument passed.

### DESCRIPTION:

# 2.4.4 sigismember

# CALLING SEQUENCE:

#include <signal.h>

international signals and contact the set of the set of the set of the set of the set of the set of the set of construction  $\mathcal{L}$  signals that the set of  $\mathcal{L}$ int signo );

### STATUS CODES:

EINVAL Invalid argument passed.

#### DESCRIPTION:

# 2.4.5 sigemptyset

# CALLING SEQUENCE:

#include <signal.h>

```
int sigemptyset(
            sigset the contract of the contract of the contract of the contract of the contract of the contract of the contract of the contract of the contract of the contract of the contract of the contract of the contract of the con
);
```
### STATUS CODES:

EINVAL Invalid argument passed.

### DESCRIPTION:

### 2.4.6 sigaction

### CALLING SEQUENCE:

```
#include <signal.h>
int sigaction(
 int sig,
 const struct sigaction *act,
 struct sigaction *oact
);
```
### STATUS CODES:

EINVAL Invalid argument passed. ENOTSUP Realtime Signals Extension option not supported.

### DESCRIPTION:

#### NOTES:

The signal number cannot be SIGKILL.

# 2.4.7 pthread\_kill

# CALLING SEQUENCE:

#include <signal.h>

int pthread\_kill( pthread\_t thread, int sig );

## STATUS CODES:

ESRCH The thread indicated by the parameter thread is invalid.

EINVAL Invalid argument passed.

#### DESCRIPTION:

# 2.4.8 sigprocmask

# CALLING SEQUENCE:

```
#include <signal.h>
int sigprocmask(
           intervals of the contract of the contract of the contract of the contract of the contract of the contract of the contract of the contract of the contract of the contract of the contract of the contract of the contract of t
           construction of the construction of the construction of the construction of the construction of the construction of the construction of the construction of the construction of the construction of the construction of the c
           sigset to the contract of the contract of the contract of the contract of the contract of the contract of the c
);
```
### STATUS CODES:

EINVAL Invalid argument passed.

### DESCRIPTION:

# 2.4.9 pthread sigmask

# CALLING SEQUENCE:

```
#include <signal.h>
int pthread_sigmask(
           intervals of the contract of the contract of the contract of the contract of the contract of the contract of the contract of the contract of the contract of the contract of the contract of the contract of the contract of t
           construction of the construction of the construction of the construction of the construction of the construction of the construction of the construction of the construction of the construction of the construction of the c
           sigset to the contract of the contract of the contract of the contract of the contract of the contract of the c
);
```
### STATUS CODES:

EINVAL Invalid argument passed.

# DESCRIPTION:

### 2.4.10 kill

### CALLING SEQUENCE:

```
#include <sys/types.h>
#include <signal.h>
int kill(
 pid_t pid,
 int sig
);
```
### STATUS CODES:

EINVAL Invalid argument passed. EPERM Process does not have permission to send the signal to any receiving process. The process indicated by the parameter pid is invalid. **ESRCH** 

#### DESCRIPTION:

# 2.4.11 sigpending

# CALLING SEQUENCE:

#include <signal.h>  $\blacksquare$ int signal signal signal signal signal signal signal signal signal signal signal signal signal signal signal signal signal signal signal signal signal signal signal signal signal signal signal signal signal signal s constant signals are constant to the constant of the constant of the constant of the constant of the constant o );

#### STATUS CODES:

On error, this routine returns -1 and sets errno to one of the following:

EFAULT Invalid address for set.

# DESCRIPTION:

# 2.4.12 sigsuspend

# CALLING SEQUENCE:

#include <signal.h>

 $\cdots$  signals because  $\lambda$  $\cdots$  signal to the signal term of the signal term of the signal term of the signal term of the signal term of the signal term of the signal term of the signal term of the signal term of the signal term of the signal term );

### STATUS CODES:

Returns -1 and sets errno.

EINTR Signal interrupted this function.

# DESCRIPTION:

### 2.4.13 pause

# CALLING SEQUENCE:

#include <signal.h>

int pause( void );

### STATUS CODES:

Returns -1 and sets errno.

EINTR Signal interrupted this function.

### DESCRIPTION:

# 2.4.14 sigwait

# CALLING SEQUENCE:

#include <signal.h>

 $\blacksquare$ int sigmait signals are  $\blacksquare$ construction in the construction of  $\mathcal{L}_t$ int \*sig );

### STATUS CODES:

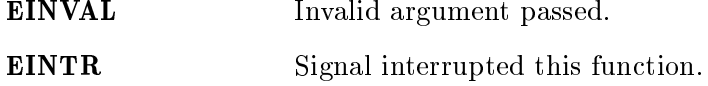

#### DESCRIPTION:

# 2.4.15 sigwaitinfo

# CALLING SEQUENCE:

#include <signal.h>

 $\sim$  signals signals and  $\sim$ construction in the construction of  $\mathcal{L}_t$ signal to the contract of the contract of the contract of the contract of the contract of the contract of the c );

# STATUS CODES:

EINTR Signal interrupted this function.

#### DESCRIPTION:

### 2.4.16 sigtimedwait

### CALLING SEQUENCE:

```
#include <signal.h>
int sigtimedwait(
      construction in the construction of \mathcal{L}_t . The construction is expected to the construction of \mathcal{L}_tsignal to the contract of the contract of the contract of the contract of the contract of the contract of the contract of the contract of the contract of the contract of the contract of the contract of the contract of the
     const struct timespec *timeout
);
```
## STATUS CODES:

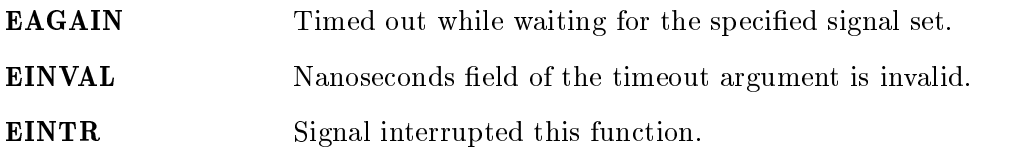

### DESCRIPTION:

#### NOTES:

If timeout is NULL, then the thread will wait forever for the specied signal set.

# 2.4.17 sigqueue

# CALLING SEQUENCE:

```
#include <signal.h>
```

```
int sigqueue(
      pid_t pid,
      interesting the signor of the signor of the signor of the signor of the signor of the signor of the signor of the signor of the signor of the signor of the signor of the signor of the signor of the signor of the signor of 
    const union sigval value
);
```
# STATUS CODES:

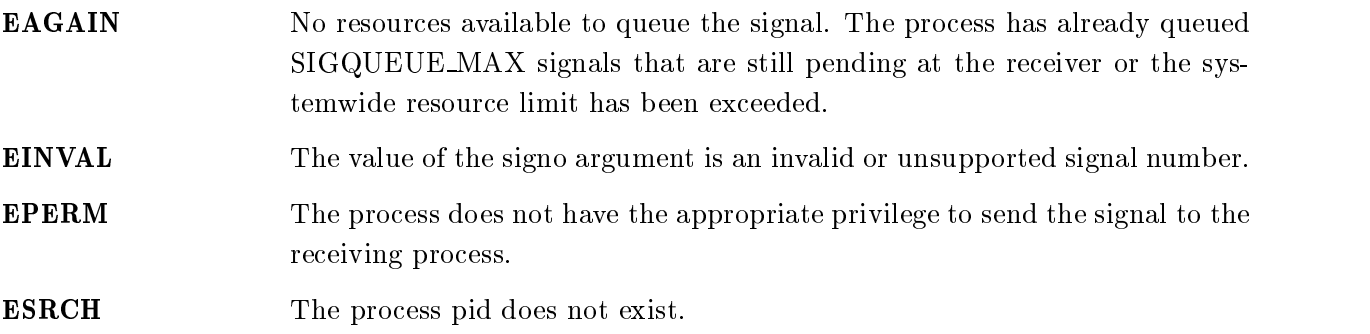

### DESCRIPTION:

#### 2.4.18 alarm

### CALLING SEQUENCE:

#include <signal.h> unsigned int alarm( unsigned int seconds );

#### STATUS CODES:

If there was a previous alarm() request with time remaining, then this routine returns the number of seconds until that outstanding alarm would have fired. If no previous alarm() request was outstanding, then zero is returned.

### DESCRIPTION:

# $\sigma$  wider manager

### 3.1 Introduction

The mutex manager ...

The directives provided by the mutex manager are:

- pthread\_mutexattr\_init -
- pthread\_mutexattr\_destroy -
- pthread\_mutexattr\_setprotocol -
- pthread\_mutexattr\_getprotocol -
- pthread\_mutexattr\_setprioceiling -
- pthread\_mutexattr\_getprioceiling -
- pthread\_mutexattr\_setpshared -
- pthread\_mutexattr\_getpshared -
- pthread\_mutex\_init -
- pthread\_mutex\_destroy -
- pthread\_mutex\_lock -
- pthread\_mutex\_trylock -
- pthread\_mutex\_timedlock -
- pthread\_mutex\_unlock -
- pthread\_mutex\_setprioceiling -
- pthread\_mutex\_getprioceiling -

### 3.2 Background

### 3.3 Operations

#### 3.4 Directives

This section details the mutex manager's directives. A subsection is dedicated to each of this manager's directives and describes the calling sequence, related constants, usage, and status codes.

# 3.4.1 pthread\_mutexattr\_init

# CALLING SEQUENCE:

#include <pthread.h>

```
int pthread_mutexattr_init(
 pthread_mutexattr_t *attr
);
```
### STATUS CODES:

EINVAL The attribute pointer argument is invalid.

### DESCRIPTION:

# 3.4.2 pthread\_mutexattr\_destroy

# CALLING SEQUENCE:

#include <pthread.h>

```
int pthread_mutexattr_destroy(
pthread_mutexattr_t *attr
);
```
### STATUS CODES:

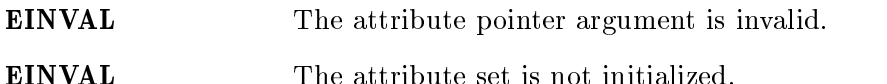

# DESCRIPTION:

# 3.4.3 pthread mutexattr setprotocol

# CALLING SEQUENCE:

#include <pthread.h>

```
int pthread_mutexattr_setprotocol(
 pthread_mutexattr_t *attr,
 int protocol
);
```
### STATUS CODES:

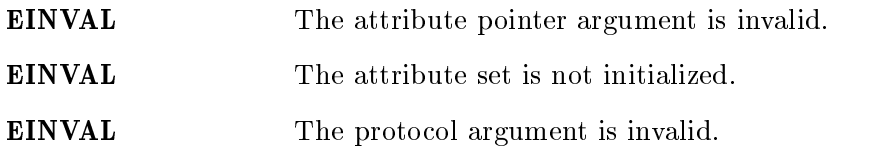

# DESCRIPTION:

# 3.4.4 pthread mutexattr getprotocol

# CALLING SEQUENCE:

#include <pthread.h>

```
int pthread_mutexattr_getprotocol(
 pthread_mutexattr_t *attr,
 int *protocol
);
```
### STATUS CODES:

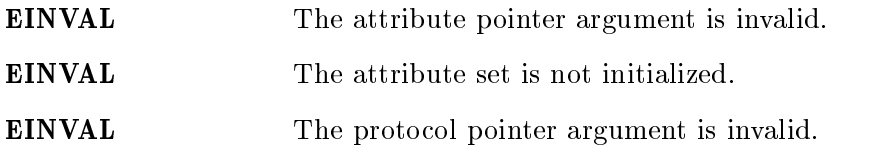

# DESCRIPTION:

# 3.4.5 pthread mutexattr setprioceiling

# CALLING SEQUENCE:

#include <pthread.h>

```
int pthread_mutexattr_setprioceiling(
 pthread_mutexattr_t *attr,
 int prioceiling
);
```
### STATUS CODES:

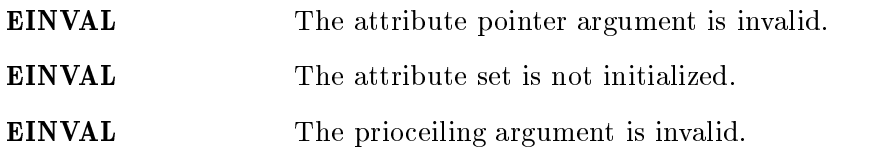

# DESCRIPTION:

# 3.4.6 pthread mutexattr getprioceiling

# CALLING SEQUENCE:

#include <pthread.h>

```
int pthread_mutexattr_getprioceiling(
 const pthread_mutexattr_t *attr,
 int *prioceiling
);
```
## STATUS CODES:

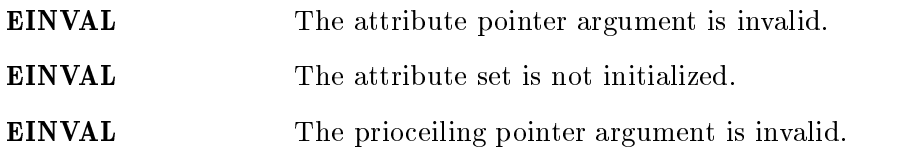

DESCRIPTION:

# 3.4.7 pthread mutexattr setpshared

# CALLING SEQUENCE:

#include <pthread.h>

```
int pthread_mutexattr_setpshared(
 pthread_mutexattr_t *attr,
 int pshared
);
```
### STATUS CODES:

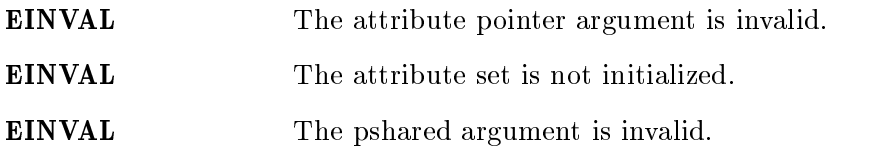

# DESCRIPTION:

# 3.4.8 pthread mutexattr getpshared

# CALLING SEQUENCE:

#include <pthread.h>

```
int pthread_mutexattr_getpshared(
  const pthread_mutexattr_t *attr,
  \qquad \qquad \bullet \qquad \qquad \bullet);
```
### STATUS CODES:

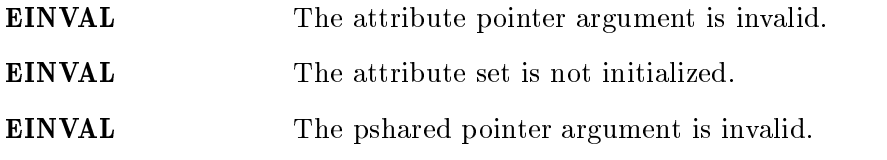

# DESCRIPTION:

# 3.4.9 pthread\_mutex\_init

# CALLING SEQUENCE:

#include <pthread.h>

```
int pthread_mutex_init(
 pthread_mutex_t *mutex,
 const pthread_mutexattr_t *attr
);
```
### STATUS CODES:

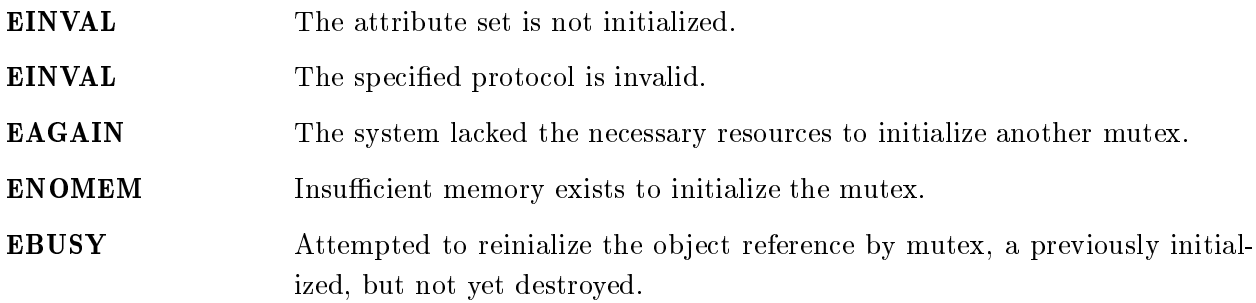

DESCRIPTION:

# 3.4.10 pthread\_mutex\_destroy

# CALLING SEQUENCE:

#include <pthread.h>

int pthread\_mutex\_destroy( pthread\_mutex\_t \*mutex );

### STATUS CODES:

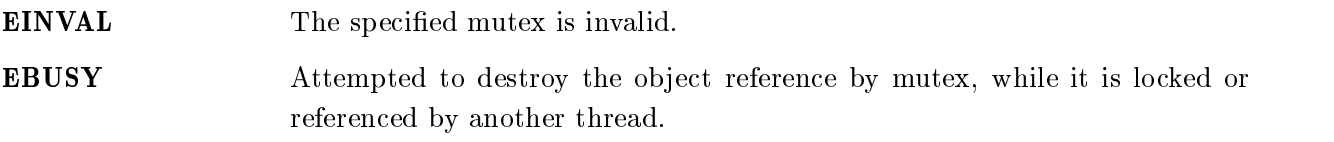

#### DESCRIPTION:

# 3.4.11 pthread mutex lock

# CALLING SEQUENCE:

#include <pthread.h>

```
int pthread_mutex_lock(
 pthread_mutex_t *mutex
);
```
### STATUS CODES:

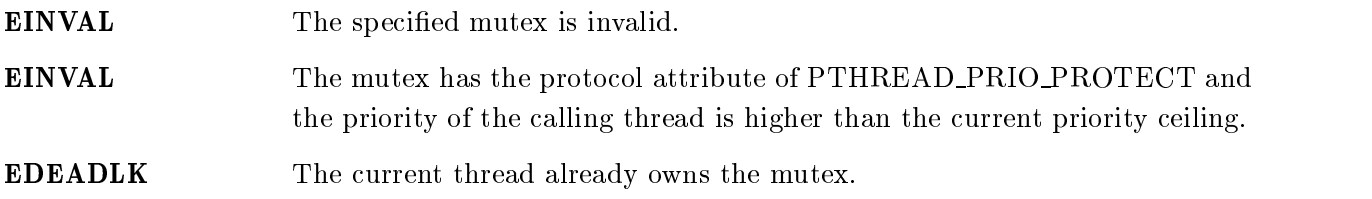

### DESCRIPTION:

# $3.4.12$  pthread\_mutex\_trylock

# CALLING SEQUENCE:

#include <pthread.h>

int pthread\_mutex\_trylock( pthread\_mutex\_t \*mutex );

### STATUS CODES:

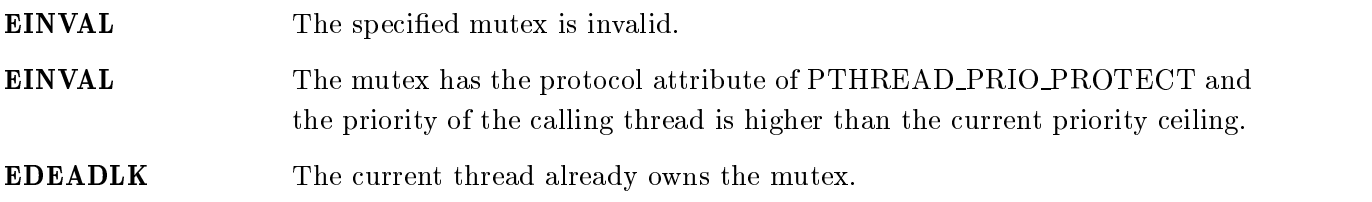

### DESCRIPTION:

## 3.4.13 pthread\_mutex\_timedlock

# CALLING SEQUENCE:

```
#include <pthread.h>
#include <time.h>
int pthread_mutex_timedlock(
      pthread \blacksquare . The set of the set of the set of the set of the set of the set of the set of the set of the set of the set of the set of the set of the set of the set of the set of the set of the set of the set of the se
      construction of the construction of timespectrum of timespectrum of timespectrum of timespectrum of timespectrum
);
```
### STATUS CODES:

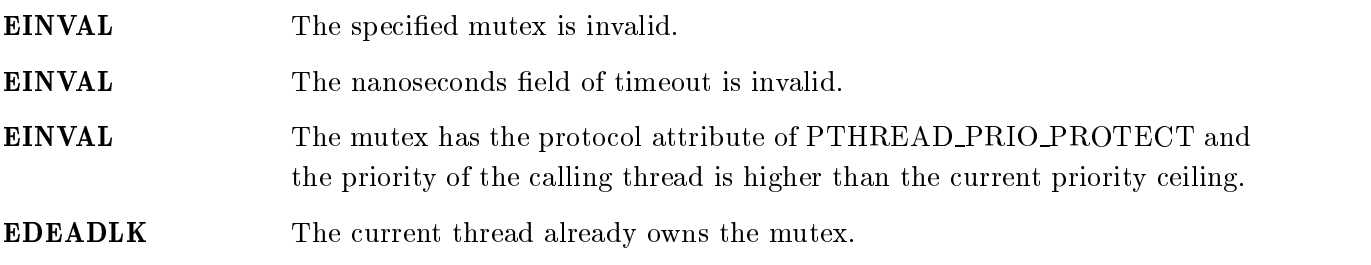

# 3.4.14 pthread\_mutex\_unlock

# CALLING SEQUENCE:

#include <pthread.h>

```
int pthread_mutex_unlock(
 pthread_mutex_t *mutex
);
```
### STATUS CODES:

EINVAL The specified mutex is invalid.

### DESCRIPTION:

# 3.4.15 pthread mutex setprioceiling

# CALLING SEQUENCE:

#include <pthread.h>

```
int pthread_mutex_setprioceiling(
        pthread mute and mute and mute and mute and mute and mute and mute and mute and mute and mute and mute and mut
        interesting, and interesting, and interesting, and interesting, and interesting, and interesting, and interest
        interaction of the contract of the contract of the contract of the contract of the contract of the contract of the contract of the contract of the contract of the contract of the contract of the contract of the contract o
);
```
### STATUS CODES:

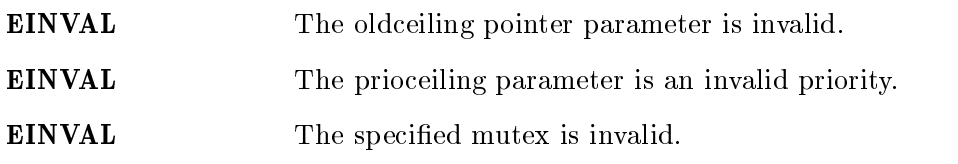

### DESCRIPTION:

# 3.4.16 pthread mutex getprioceiling

# CALLING SEQUENCE:

#include <pthread.h>

```
int pthread_mutex_getprioceiling(
        pthread mute and mute and mute and mute and mute and mute and mute and mute and mute and mute and mute and mut
        interesting the control of the control of the control of the control of the control of the control of the control of the control of the control of the control of the control of the control of the control of the control of 
);
```
### STATUS CODES:

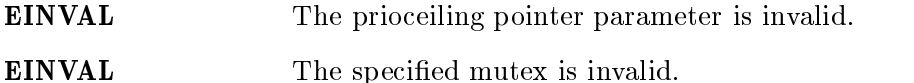

#### DESCRIPTION:

# $\tau$  Condition variable Manager

# 4.1 Introduction

The condition variable manager ...

The directives provided by the condition variable manager are:

- pthread\_condattr\_init -
- pthread\_condattr\_destroy -
- pthread\_condattr\_setpshared -
- pthread\_condattr\_getpshared -
- pthread\_cond\_init -
- pthread\_cond\_destroy -
- pthread\_cond\_signal -
- pthread\_cond\_broadcast -
- pthread\_cond\_wait -
- pthread\_cond\_timedwait -

# 4.2 Background

### 4.3 Operations

### 4.4 Directives

This section details the condition variable manager's directives. A subsection is dedicated to each of this manager's directives and describes the calling sequence, related constants, usage, and status codes.

# 4.4.1 pthread condattr init

# CALLING SEQUENCE:

#include <pthread.h>

```
int pthread_condattr_init(
 pthread_condattr_t *attr
);
```
### STATUS CODES:

ENOMEM Insufficient memory is available to initialize the condition variable attributes object.

DESCRIPTION:
## 4.4.2 pthread condattr destroy

## CALLING SEQUENCE:

#include <pthread.h>

```
int pthread_condattr_destroy(
 pthread_condattr_t *attr
);
```
#### STATUS CODES:

EINVAL The attribute object specified is invalid.

#### DESCRIPTION:

## 4.4.3 pthread condattr setpshared

## CALLING SEQUENCE:

#include <pthread.h>

```
int pthread_condattr_setpshared(
 pthread_condattr_t *attr,
 int pshared
);
```
#### STATUS CODES:

EINVAL Invalid argument passed.

#### DESCRIPTION:

## 4.4.4 pthread condattr getpshared

## CALLING SEQUENCE:

#include <pthread.h>

```
int pthread_condattr_getpshared(
 const pthread_condattr_t *attr,
 int *pshared
);
```
#### STATUS CODES:

EINVAL Invalid argument passed.

#### DESCRIPTION:

## 4.4.5 pthread cond init

## CALLING SEQUENCE:

#include <pthread.h>

```
int pthread_cond_init(
 pthread_cond_t *cond,
 const pthread_condattr_t *attr
);
```
#### STATUS CODES:

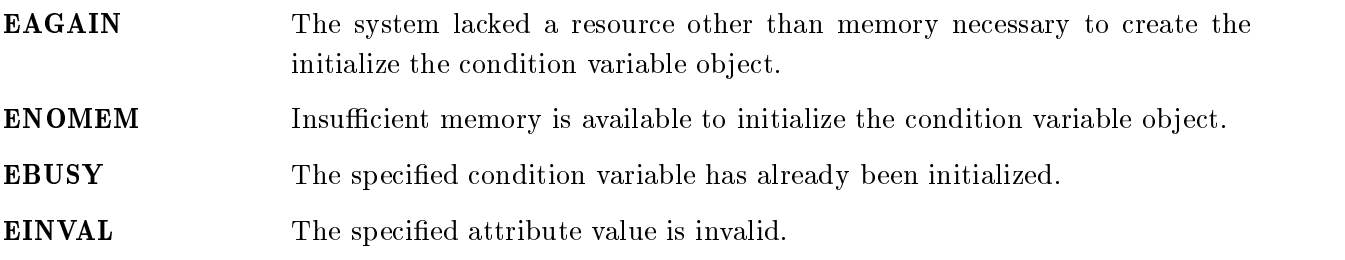

## DESCRIPTION:

## 4.4.6 pthread cond destroy

## CALLING SEQUENCE:

#include <pthread.h>

int pthread\_cond\_destroy( pthread\_cond\_t \*cond );

#### STATUS CODES:

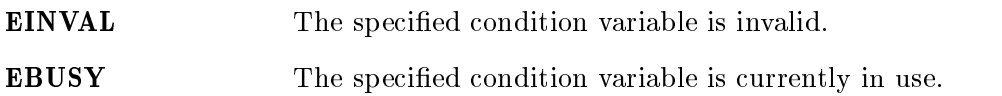

## DESCRIPTION:

#### 4.4.7 pthread cond signal

# CALLING SEQUENCE:

#include <pthread.h>

int pthread\_cond\_signal( pthread\_cond\_t \*cond );

#### STATUS CODES:

EINVAL The specified condition variable is not valid.

#### DESCRIPTION:

#### NOTES:

This routine should not be invoked from a handler from an asynchronous signal handler or an interrupt service routine.

### 4.4.8 pthread\_cond\_broadcast

#### CALLING SEQUENCE:

#include <pthread.h>

```
int pthread_cond_broadcast(
 pthread_cond_t *cond
);
```
#### STATUS CODES:

EINVAL The specified condition variable is not valid.

#### DESCRIPTION:

#### NOTES:

This routine should not be invoked from a handler from an asynchronous signal handler or an interrupt service routine.

#### 4.4.9 pthread\_cond\_wait

#### CALLING SEQUENCE:

#include <pthread.h>

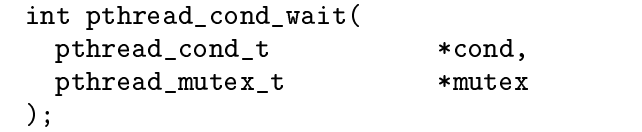

#### STATUS CODES:

EINVAL The specied condition variable or mutex is not initialized OR different mutexes were specified for concurrent pthread\_cond\_wait() and pthread cond timedwait() operations on the same condition variable OR the mutex was not owned by the current thread at the time of the call.

#### DESCRIPTION:

#### 4.4.10 pthread\_cond\_timedwait

#### CALLING SEQUENCE:

#include <pthread.h>

```
int pthread_cond_timedwait(
 pthread_cond_t *cond,
 pthread_mutex_t *mutex,
 const struct timespec *abstime
);
```
#### **STATUS CODES:**

EINVAL The specied condition variable or mutex is not initialized OR different mutexes were specified for concurrent pthread\_cond\_wait() and pthread cond timedwait() operations on the same condition variable OR the mutex was not owned by the current thread at the time of the call.

**ETIMEDOUT** The specified time has elapsed without the condition variable being satisfied.

#### DESCRIPTION:

# $\sigma$  ivelance  $\sigma$

## 5.1 Introduction

The key manager ...

The directives provided by the key manager are:

- pthread\_key\_create -
- pthread\_key\_delete -
- pthread\_setspecific -
- pthread\_getspecific -

#### 5.2 Background

#### 5.3 Operations

#### 5.4 Directives

This section details the key manager's directives. A subsection is dedicated to each of this manager's directives and describes the calling sequence, related constants, usage, and status codes.

#### 5.4.1 pthread\_key\_create

## CALLING SEQUENCE:

#include <pthread.h>

```
int pthread_key_create(
 pthread_key_t *key,
 void (*destructor)( void * )
);
```
#### STATUS CODES:

EAGAIN There were not enough resources available to create another key. ENOMEM Insufficient memory exists to create the key.

## 5.4.2 pthread\_key\_delete

## CALLING SEQUENCE:

#include <pthread.h>

int pthread\_key\_delete( pthread\_key\_t key,  $)$ ;

#### STATUS CODES:

EINVAL The key was invalid

DESCRIPTION:

## 5.4.3 pthread\_setspecific

## CALLING SEQUENCE:

#include <pthread.h>

```
int pthread_setspecific(
 pthread_key_t key,
 const void *value
);
```
#### STATUS CODES:

EINVAL The specified key is invalid.

#### DESCRIPTION:

## 5.4.4 pthread\_getspecific

## CALLING SEQUENCE:

#include <pthread.h>

```
void *pthread_getspecific(
 pthread_key_t key
);
```
#### STATUS CODES:

NULL There is no thread-specific data associated with the specified key. non-NULL The data associated with the specified key.

#### DESCRIPTION:

## 6 Clock Manager

### 6.1 Introduction

The clock manager ...

The directives provided by the clock manager are:

- clock\_gettime -
- clock\_settime -
- clock\_getres -
- nanosleep -
- time -

## 6.2 Background

## 6.3 Operations

#### 6.4 Directives

This section details the clock manager's directives. A subsection is dedicated to each of this manager's directives and describes the calling sequence, related constants, usage, and status codes.

## 6.4.1 clock gettime

## CALLING SEQUENCE:

```
#include <time.h>
int clock_gettime(
 clockid_t clock_id,
 struct timespec *tp
);
```
## STATUS CODES:

On error, this routine returns -1 and sets errno to one of the following:

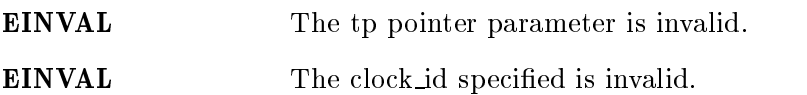

#### DESCRIPTION:

#### 6.4.2 clock settime

#### CALLING SEQUENCE:

```
#include <time.h>
int clock_settime(
 clockid_t clock_id,
 const struct timespec *tp
);
```
## STATUS CODES:

On error, this routine returns -1 and sets errno to one of the following:

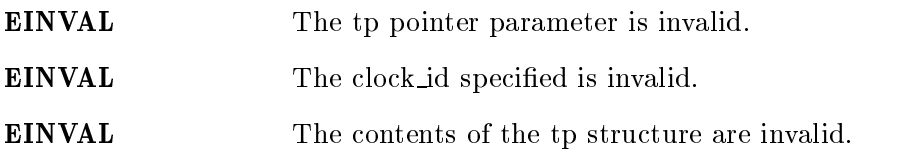

#### DESCRIPTION:

6.4.3 clock getres

## CALLING SEQUENCE:

```
#include <time.h>
int clock_getres(
 clockid_t clock_id,
 struct timespec *res
);
```
## STATUS CODES:

On error, this routine returns -1 and sets errno to one of the following:

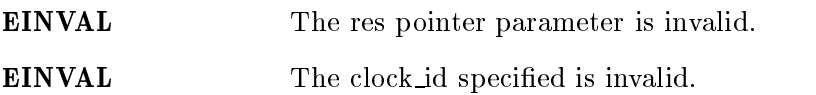

#### DESCRIPTION:

#### NOTES:

If res is NULL, then the resolution is not returned.

## 6.4.4 sleep

## CALLING SEQUENCE:

#include <time.h> unsigned in the sleep (signal sleep) unsigned into the condition of the seconds of the seconds of the seconds of the seconds of the seconds of the  $\alpha$ );

#### STATUS CODES:

This routine returns the number of unslept seconds.

#### DESCRIPTION:

#### NOTES:

This call is interruptible by a signal.

#### 6.4.5 nanosleep

## CALLING SEQUENCE:

```
#include <time.h>
int nanosleep(
 const struct timespec *rqtp,
 struct timespec *rmtp
);
```
## STATUS CODES:

On error, this routine returns -1 and sets errno to one of the following:

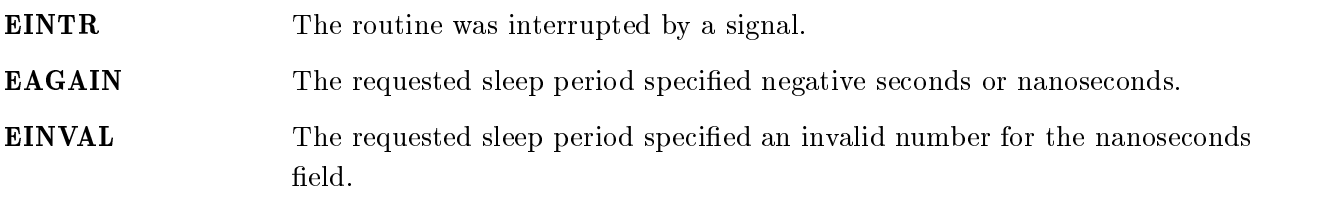

### DESCRIPTION:

#### NOTES:

This call is interruptible by a signal.

## 6.4.6 nanosleep

## CALLING SEQUENCE:

#include <time.h>

int time( time\_t \*tloc );

## STATUS CODES:

This routine returns the number of seconds since the Epoch.

#### DESCRIPTION:

# 7 Scheduler Manager

## 7.1 Introduction

The scheduler manager ...

The directives provided by the scheduler manager are:

- sched\_get\_priority\_min -
- sched\_get\_priority\_max -
- sched\_rr\_get\_interval -
- sched\_yield -

## 7.2 Background

#### 7.2.1 Priority

In the RTEMS implementation of the POSIX API, the priorities range from the low priority of sched get priority min() to the highest priority of sched get priority max(). Numerically higher values represent higher priorities.

#### 7.2.2 Scheduling Policies

The following scheduling policies are available:

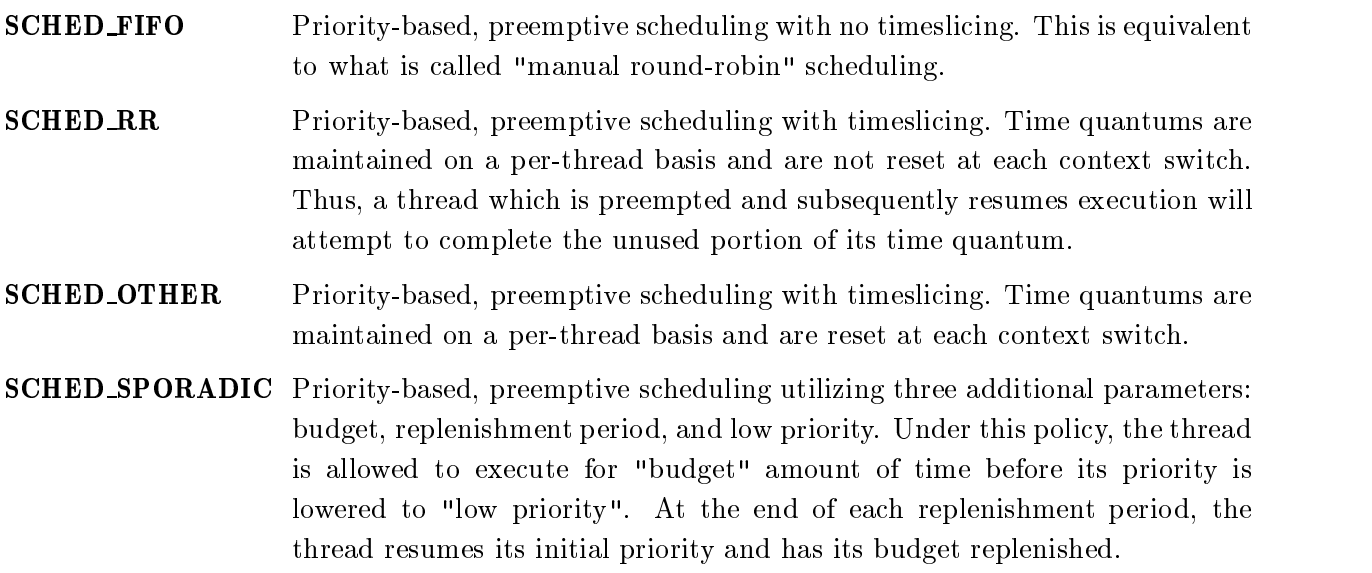

## 7.3 Operations

## 7.4 Directives

This section details the scheduler manager's directives. A subsection is dedicated to each of this manager's directives and describes the calling sequence, related constants, usage, and status codes.

## 7.4.1 sched\_get\_priority\_min

## CALLING SEQUENCE:

#include <sched.h>

int sched\_get\_priority\_min( int policy );

#### STATUS CODES:

On error, this routine returns -1 and sets errno to one of the following:

EINVAL The indicated policy is invalid.

## DESCRIPTION:

## 7.4.2 sched\_get\_priority\_max

## CALLING SEQUENCE:

#include <sched.h>

```
int sched_get_priority_max(
 int policy
);
```
#### STATUS CODES:

On error, this routine returns -1 and sets errno to one of the following:

EINVAL The indicated policy is invalid.

## DESCRIPTION:

# 7.4.3 sched\_rr\_get\_interval

## CALLING SEQUENCE:

#include <sched.h>

```
int sched_rr_get_interval(
      pid, and pid, and pid, and pid, and pid, and pid, and pid, and pid, and pid, and pid, and pid, and pid, and pid, and
      structure times and timespectrum of the control of the control of the control of the control of the control of
);
```
## STATUS CODES:

On error, this routine returns -1 and sets errno to one of the following:

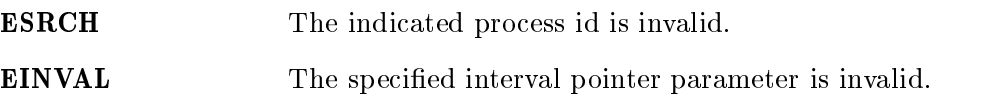

#### DESCRIPTION:

## 7.4.4 sched yield

## CALLING SEQUENCE:

#include <sched.h>

int sched\_yield( void );

#### STATUS CODES:

This routine always returns zero to indicate success.

## DESCRIPTION:

# Command and Variable Index

There are currently no Command and Variable Index entries.

# Concept Index

There are currently no Concept Index entries.

# Table of Contents

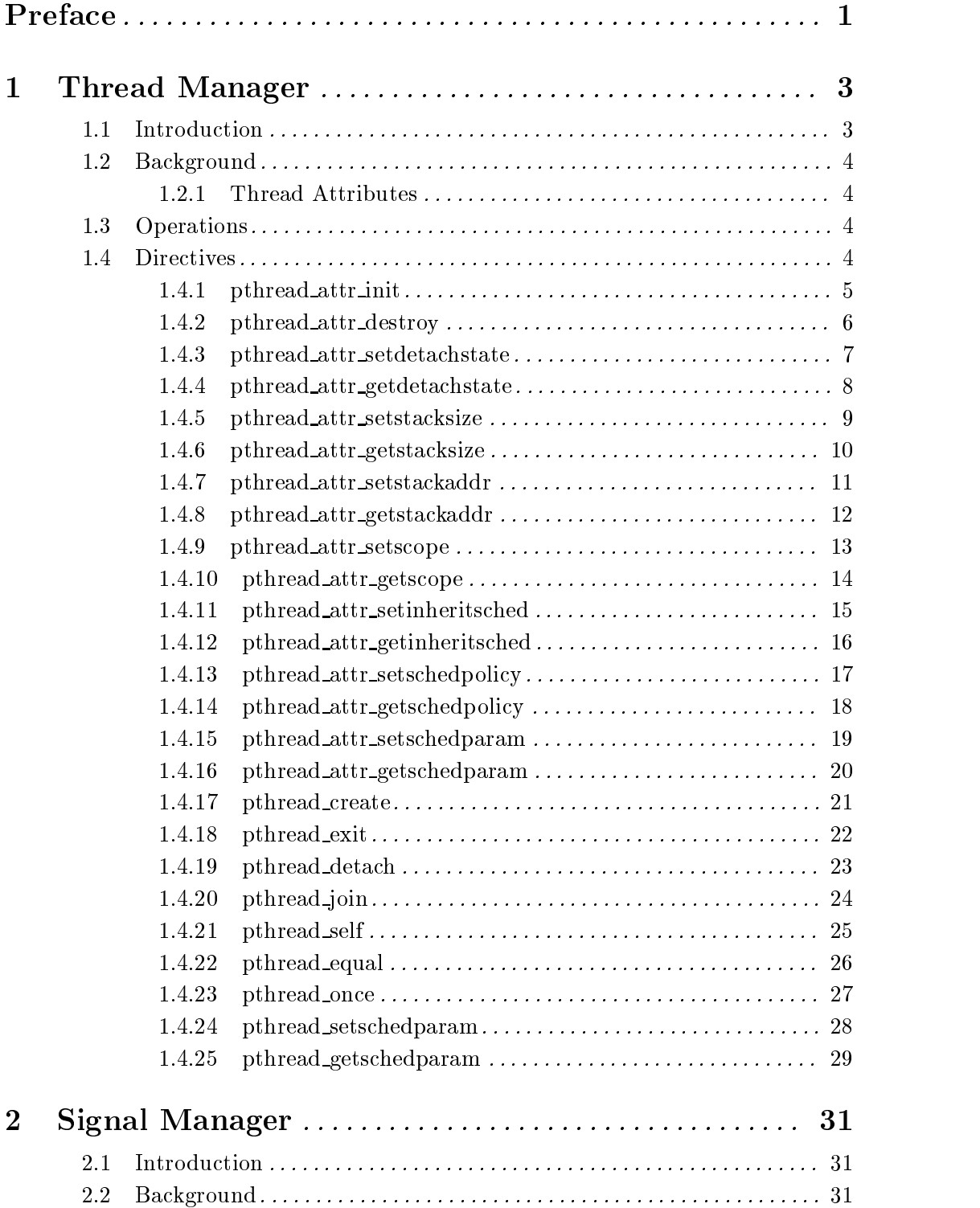

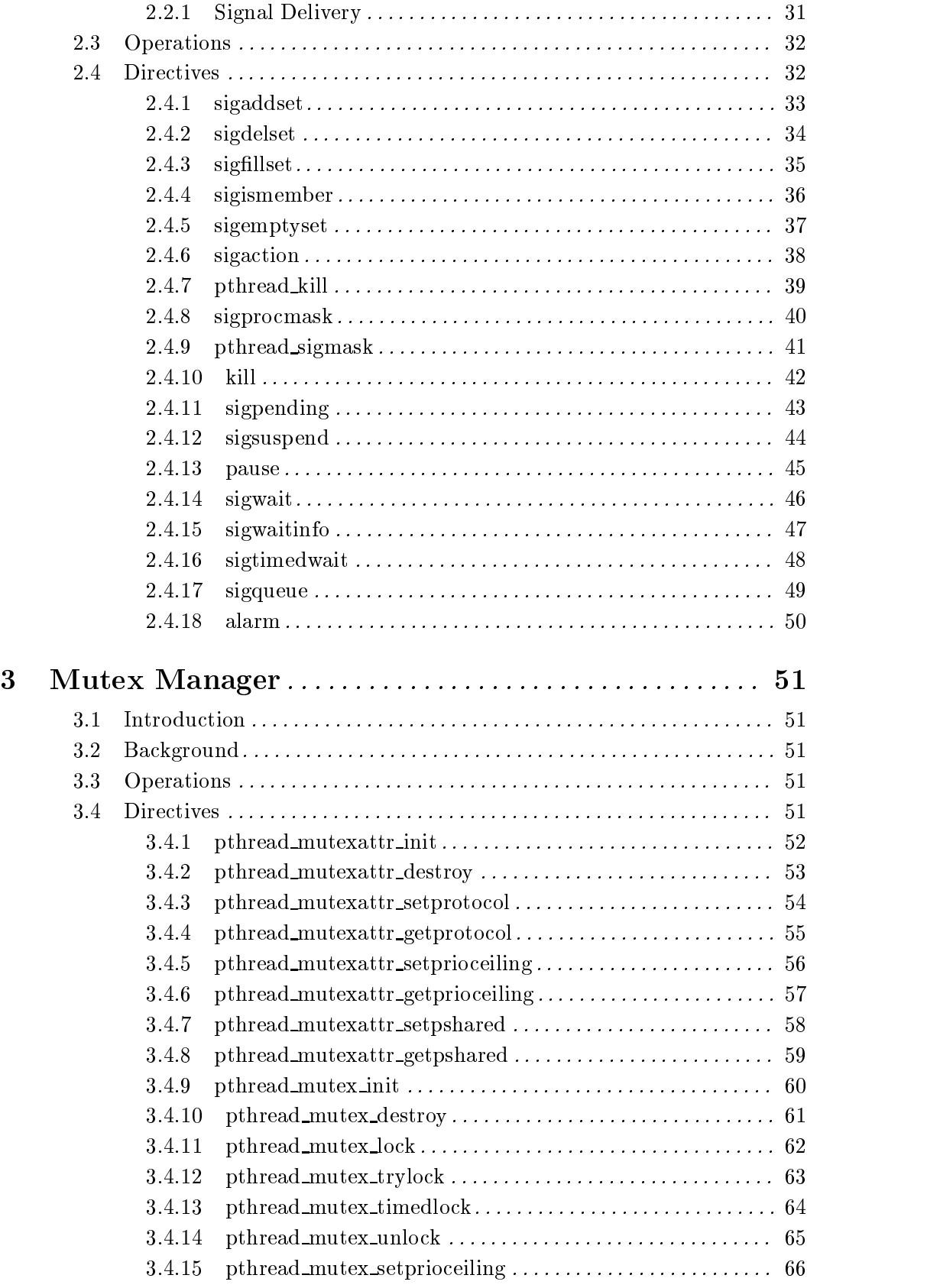
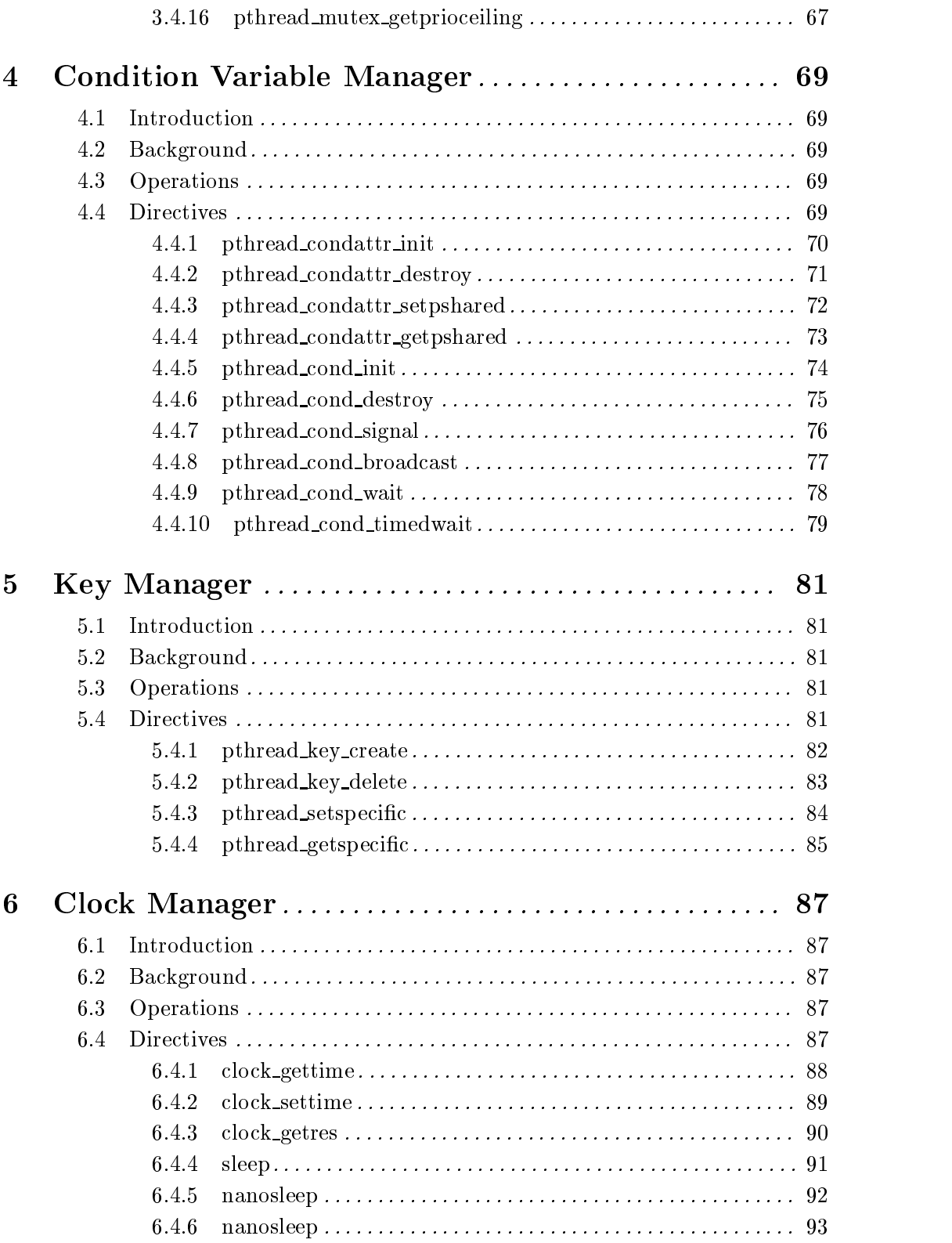

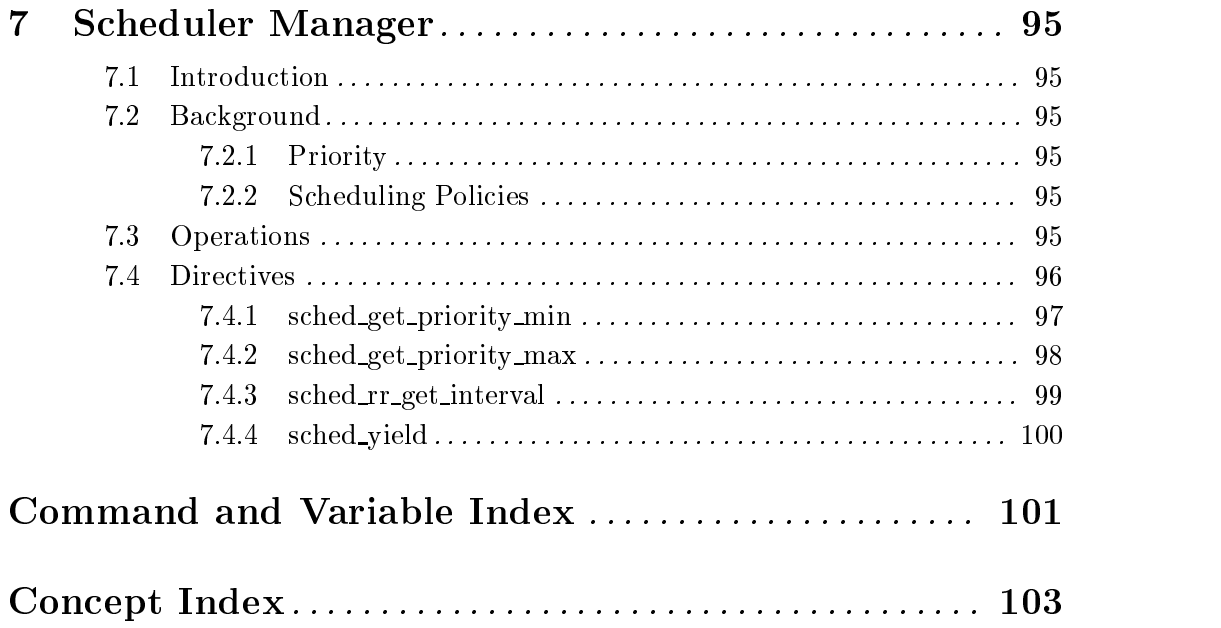